# **Objektorientierte Modellierung**

# Musterlösung f. Übungsblatt 3 SS 08

Institute for Software Technology and Interactive Systems Vienna University of Technology Favoritenstraße 9-11/188-3, 1040 Vienna . Austria/Europe Tel.: +43 (1) 58801 - 18829, Fax: +43 (1) 58801 - 18896 http://www.big.tuwien.ac.at

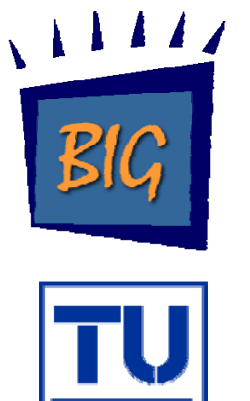

## **Beispiel 3a**

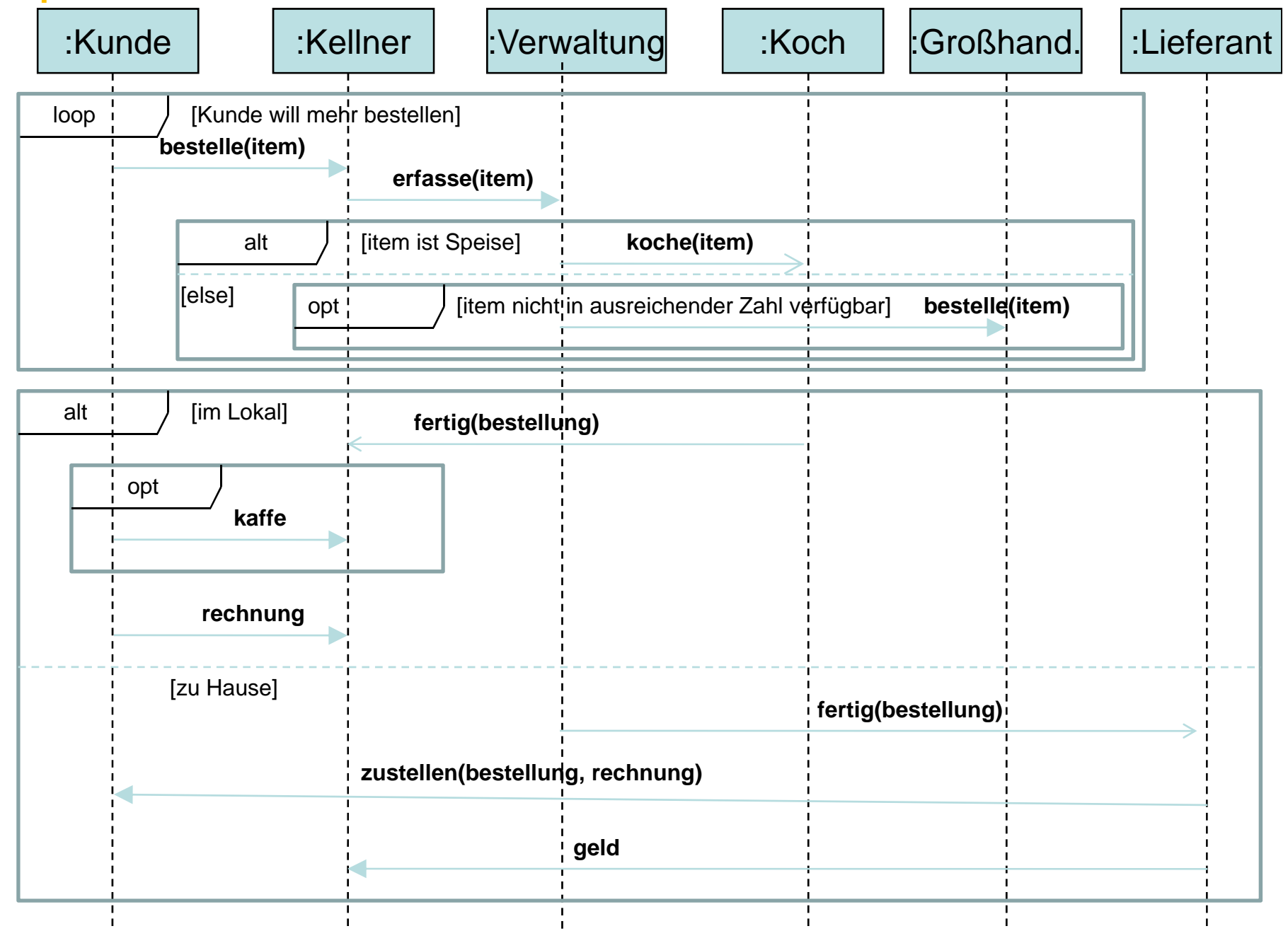

#### **Beispiel 3b**

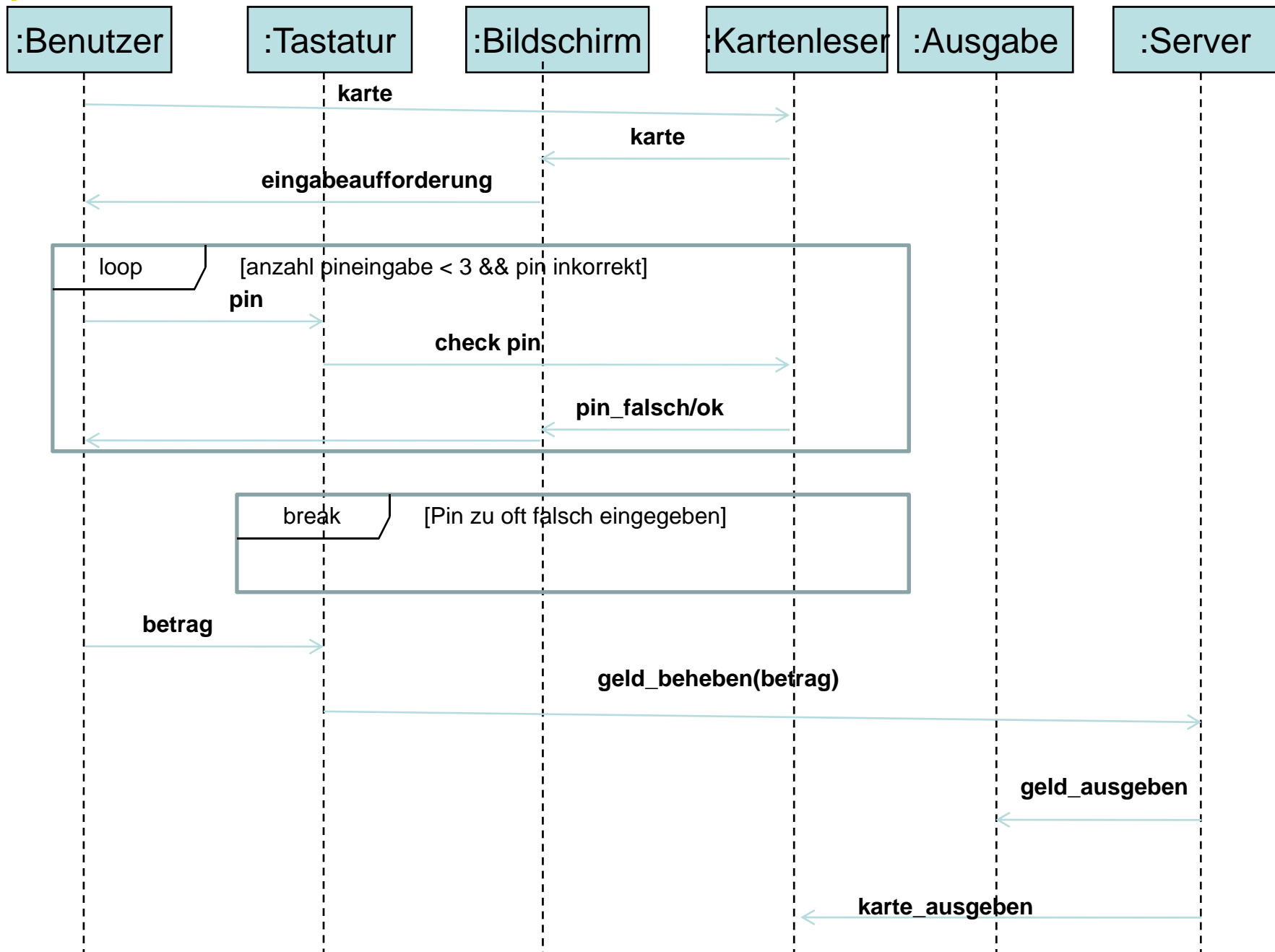

**Beispiel 4a**

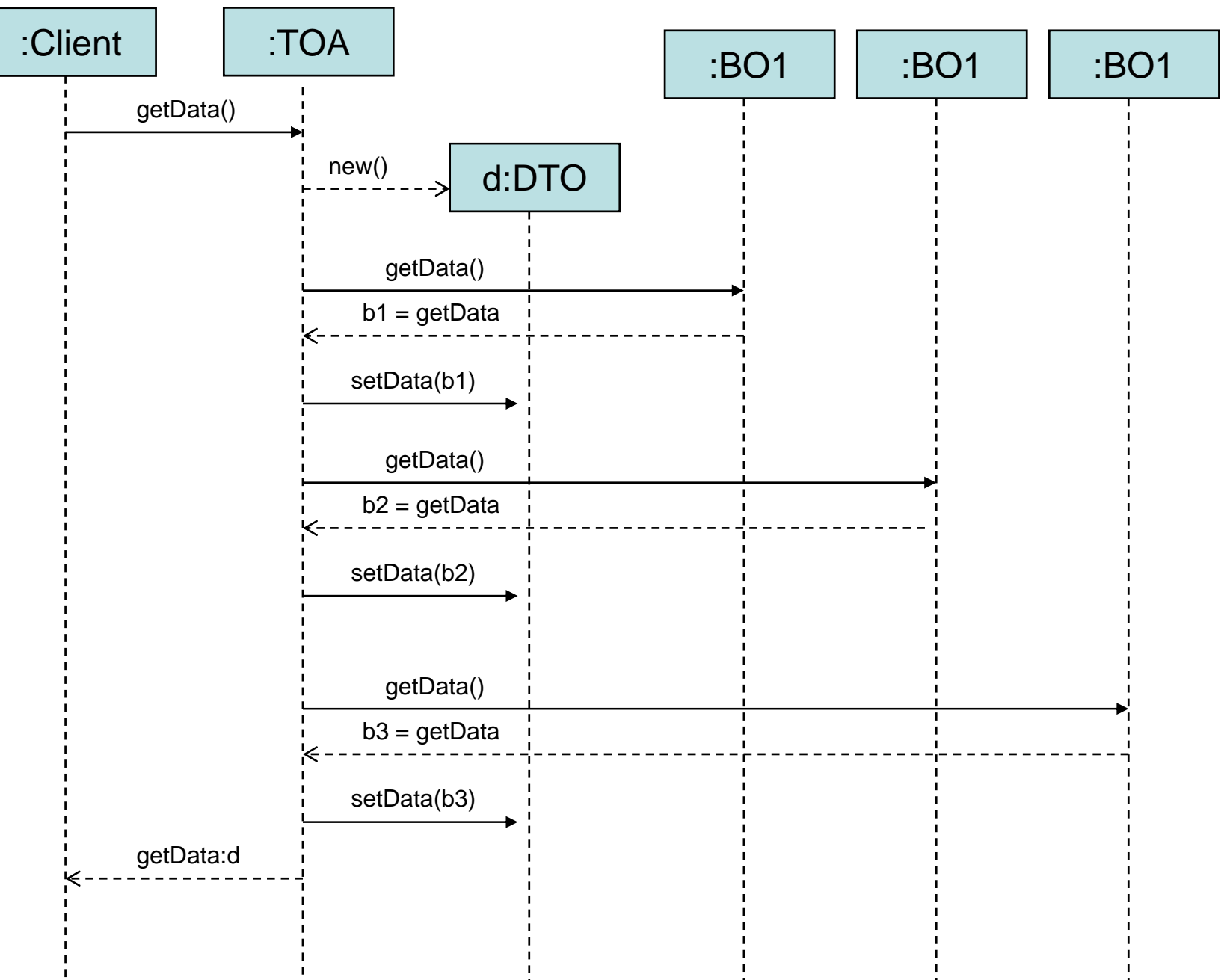

# **Beispiel 4b**

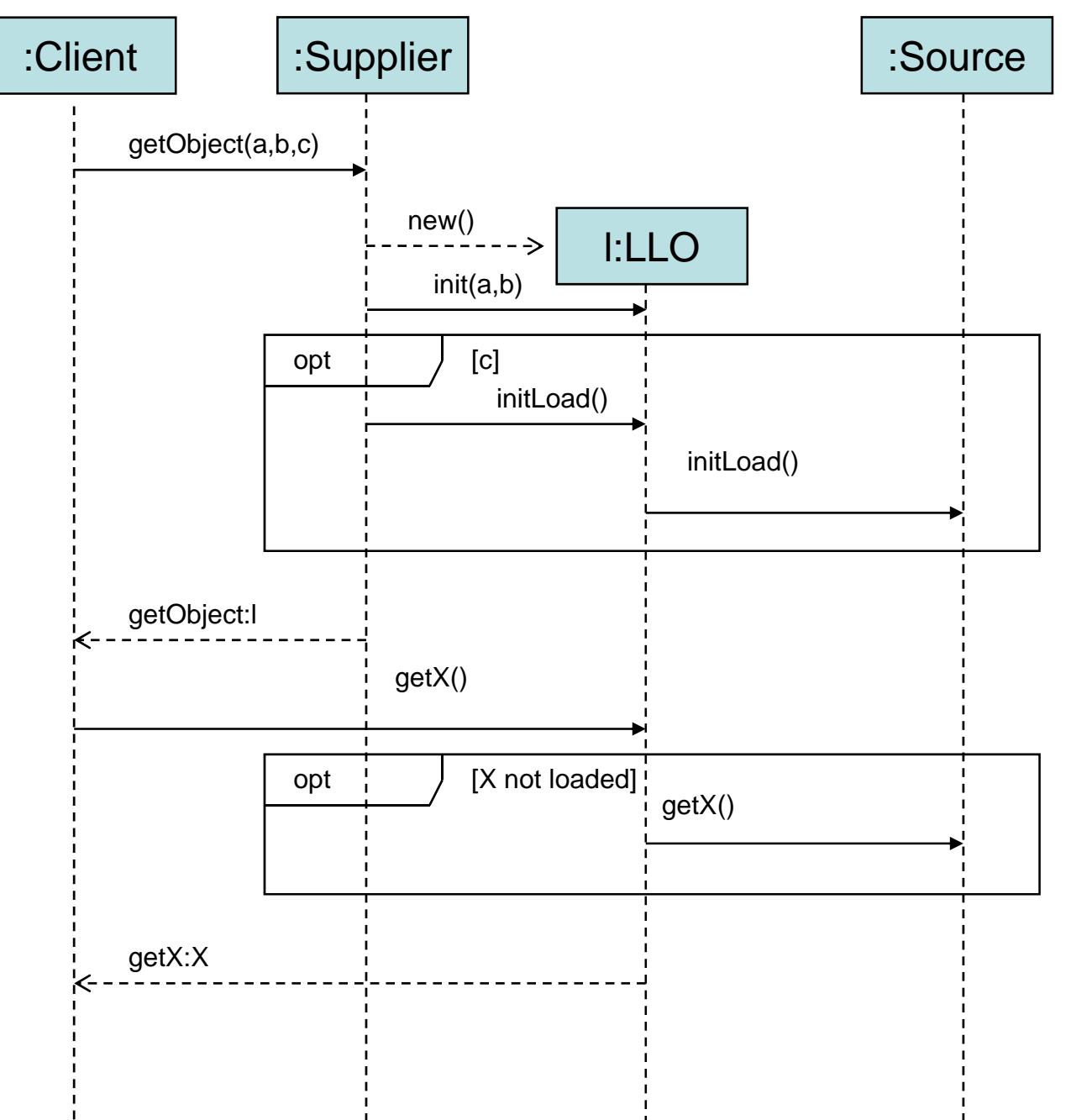

# **Beispiel 5**

- minimaler Trace: a (wenn x <= 0)
- a muss vor b sein; <sup>c</sup> kann vor b sein
- a wird genau einmal ausgeführt; die Anzahl der Ausführung der anderen Interaktionen hängt vom Wert von <sup>x</sup> ab
- c und <sup>b</sup> müssen vor <sup>d</sup> und <sup>g</sup> ausgeführt werden
- durch den par-Operator ergeben sich folgende Ereignisspezifikationen:

1. Operand:  $d \rightarrow e \rightarrow f$  $\mathsf{e}\to \mathsf{f}\to \mathsf{d}$ 2. Operand:  $q \rightarrow h \rightarrow i \rightarrow j$  $g \rightarrow i \rightarrow h \rightarrow j$  $g \rightarrow h \rightarrow j \rightarrow i$ 

- Die Traces dieser beiden Operanden können beliebig kombiniert werden, wobei  $\bm{\mathsf{f}}$  immer direkt auf e folgen muss.

## **Beispiel 6a**

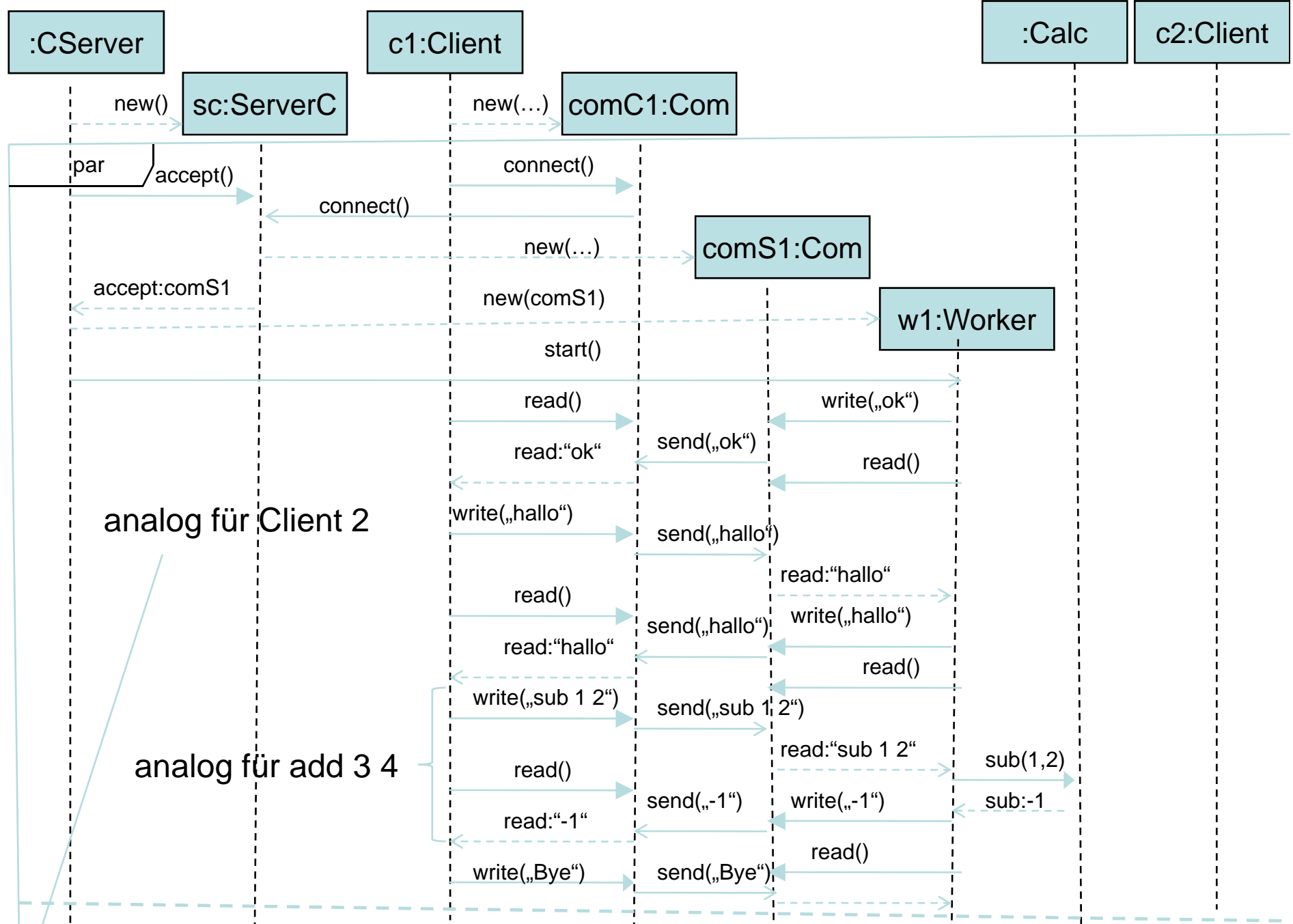

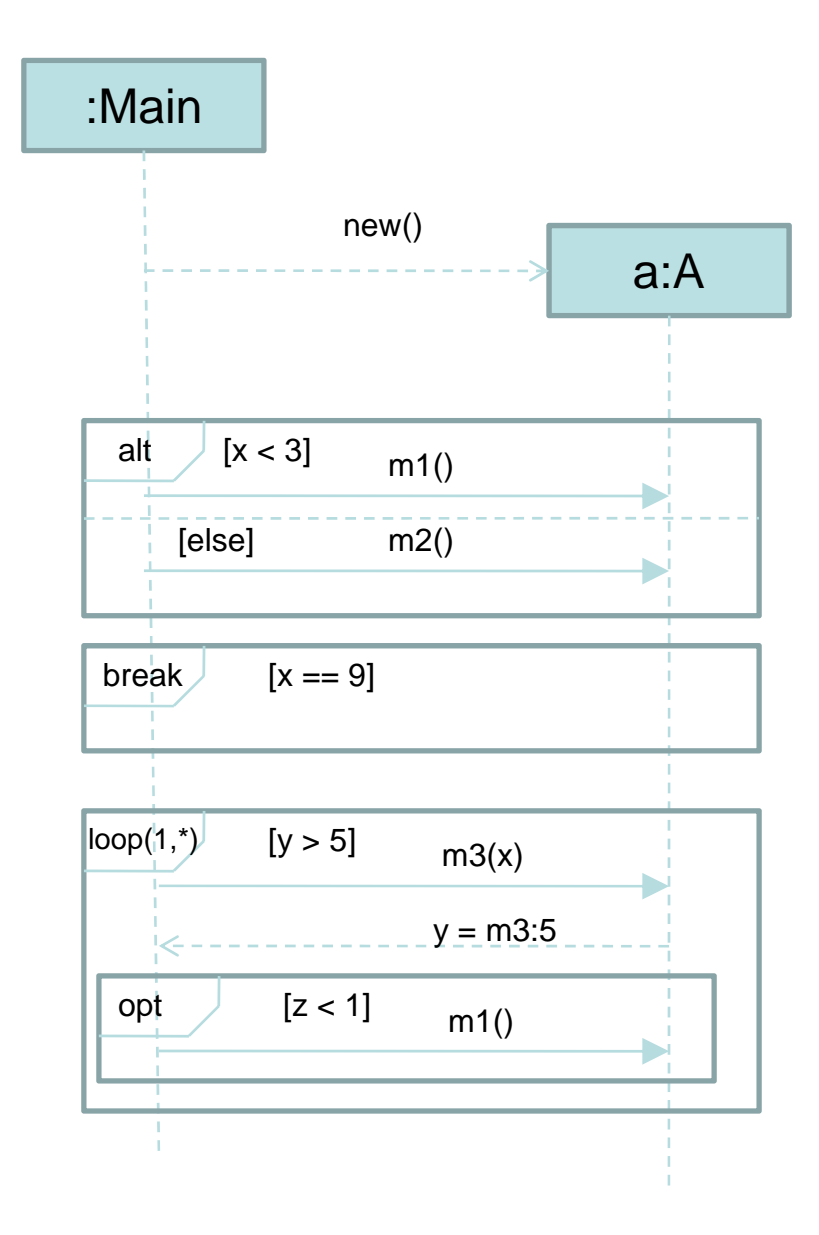